## Welcome Students and Families

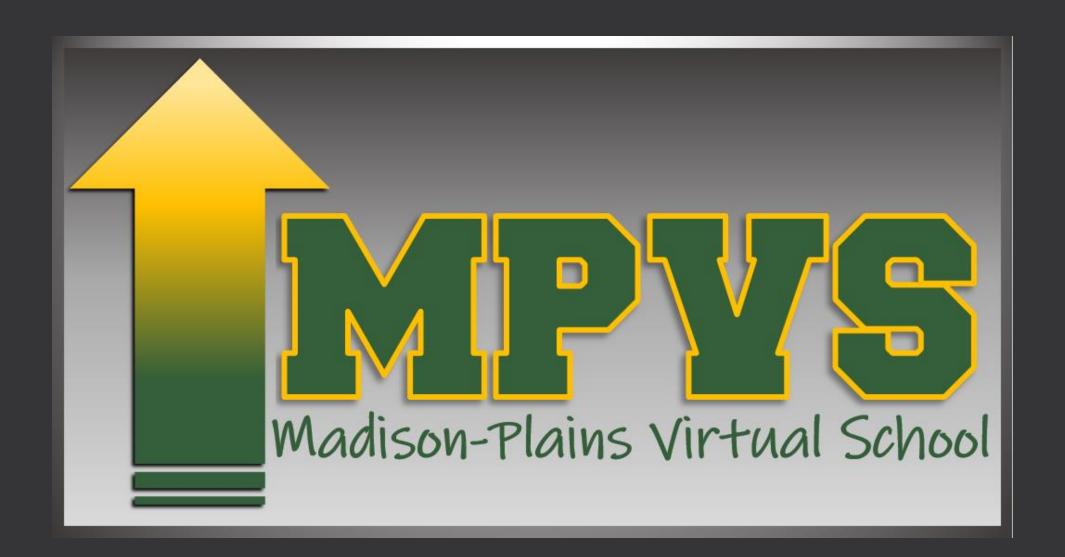

Virtual Orientation

August 27, 2020

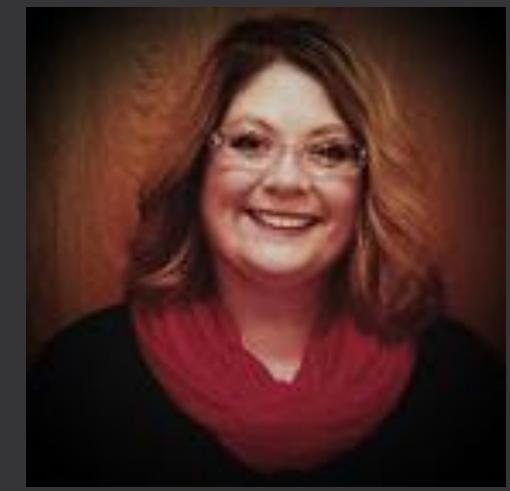

Karen Crites Grigsby
Director of Curriculum,
Madison-Plains Local School District

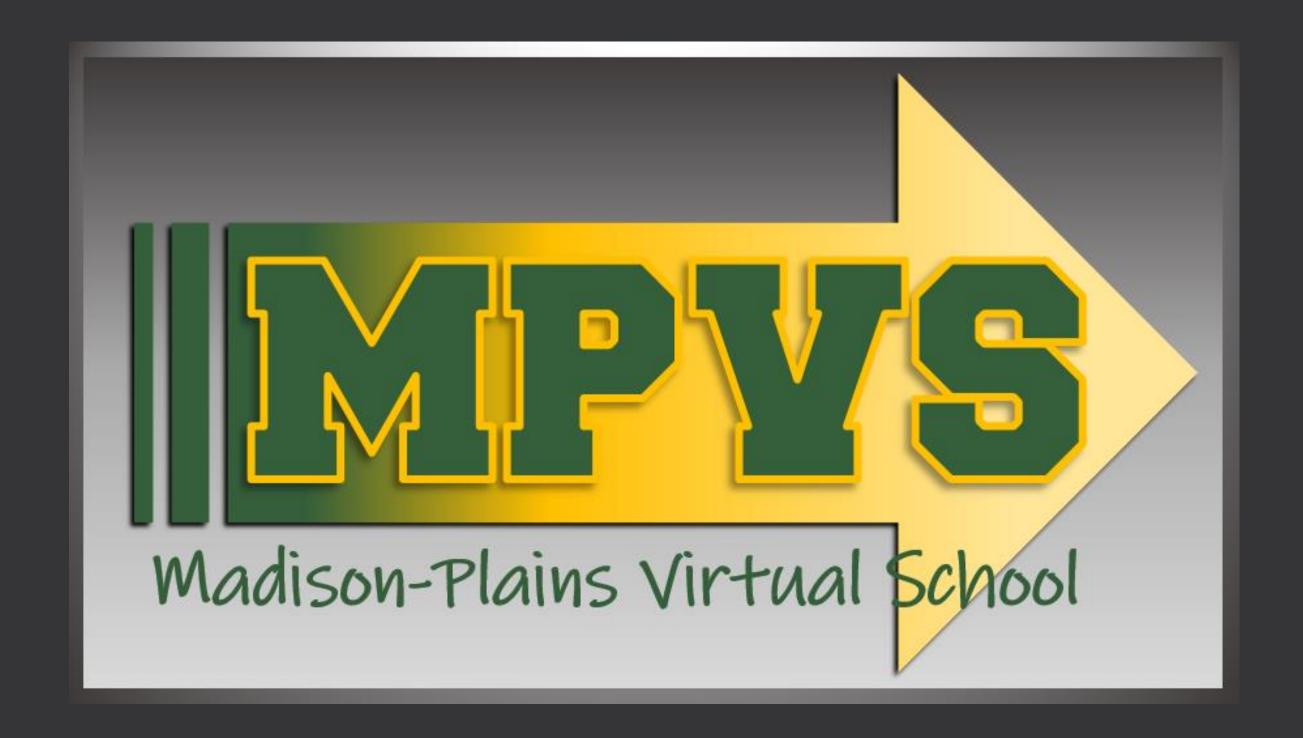

Virtual Orientation

August 27, 2020

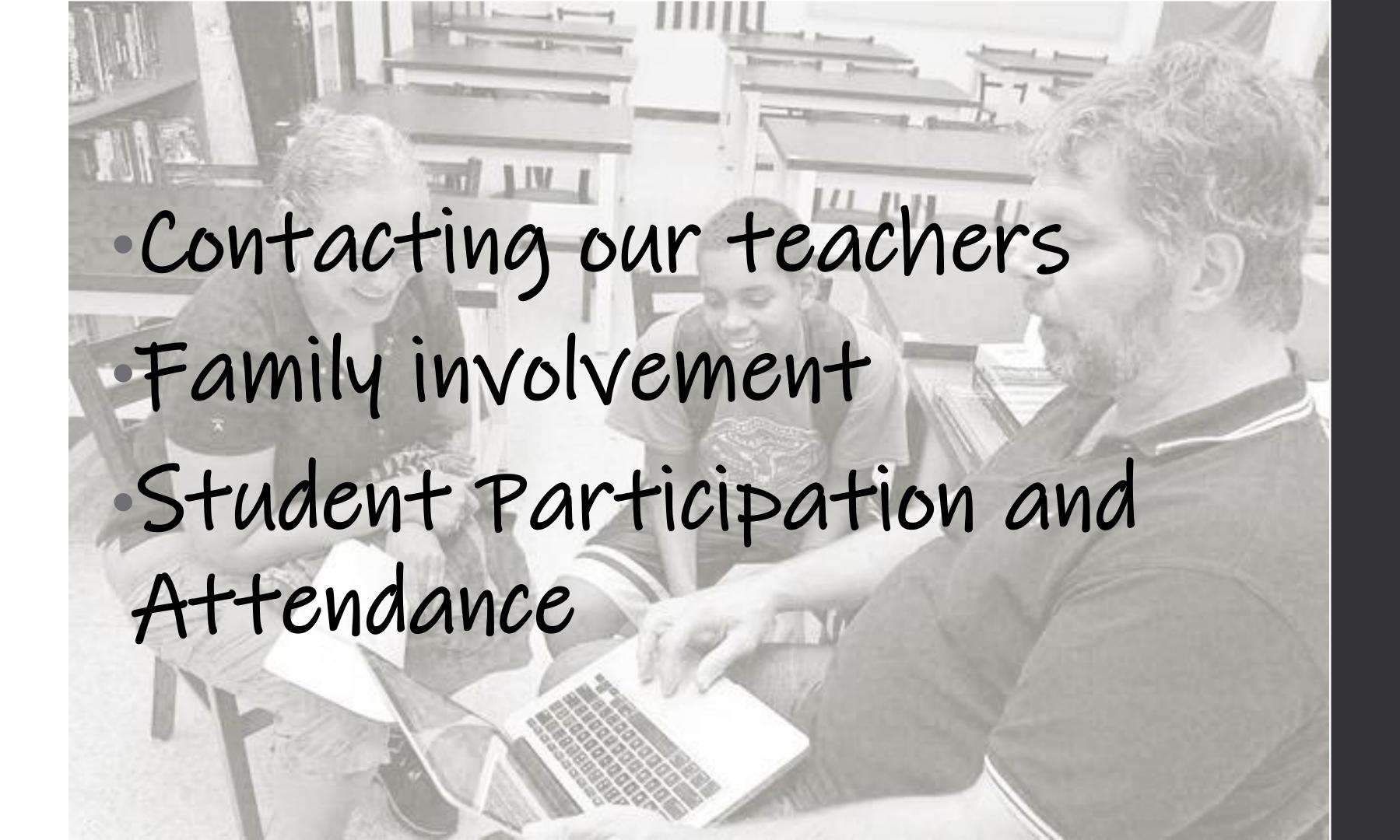

# Virtual Class Time Office Hours Email & Phone

Communicating with our teaching staff

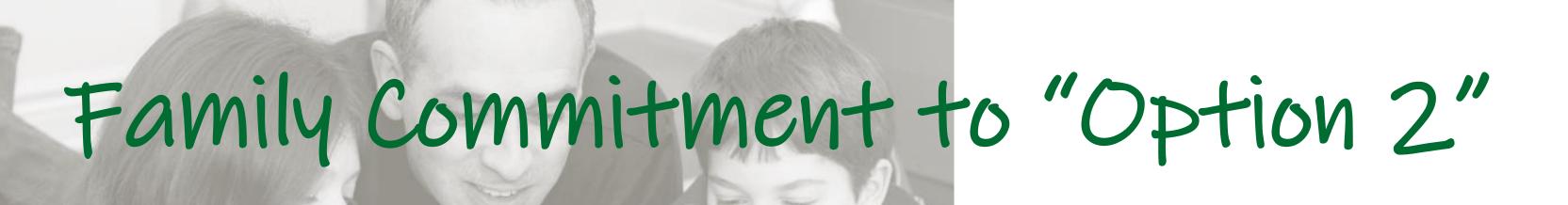

 Provide reliable internet access for your student to participate in full-time distance-learning.

 Actively monitor student engagement and completion of assignments.

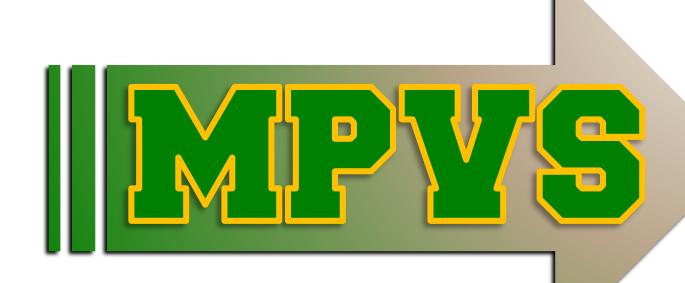

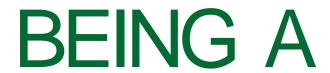

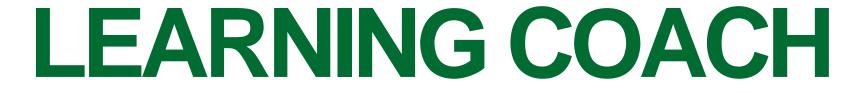

FOR YOUR CHILD

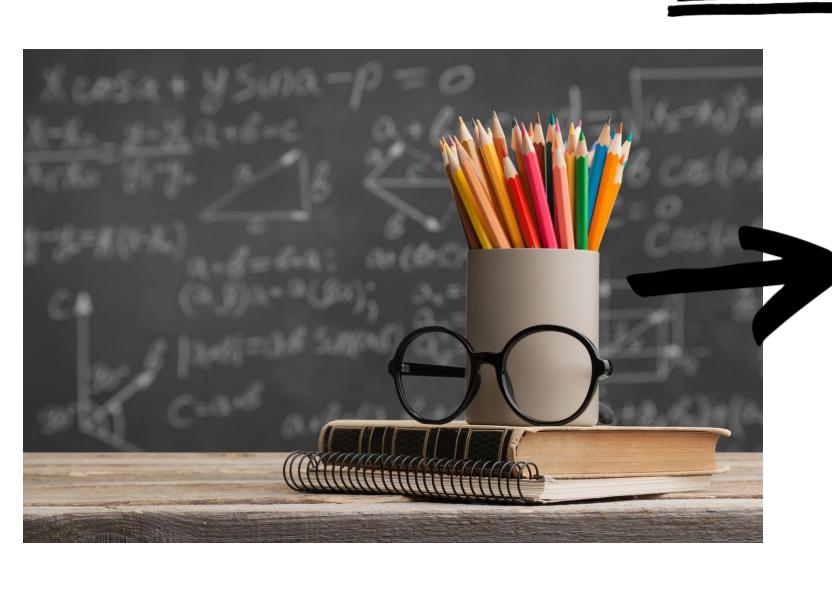

### PARENT SUPPORT

Parents and guardians are an integral part of a child's education.

Although each MPVS course is led by a Madison-Plains teacher who provides online instruction, elementary and middle grade students need additional guidance and supports. The parent and guardian serves as a learning coach.

Learning coaches support students by:

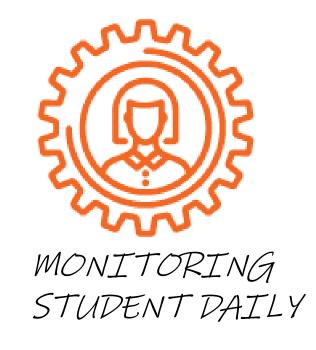

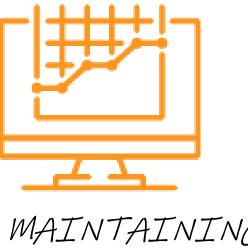

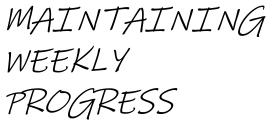

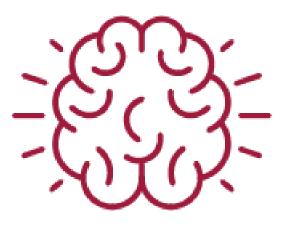

ENSURING CONTENT MASTERY

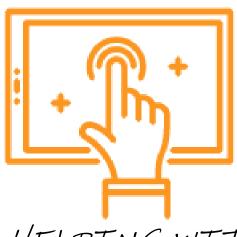

HELPING WITH COURSE NAVIGATION

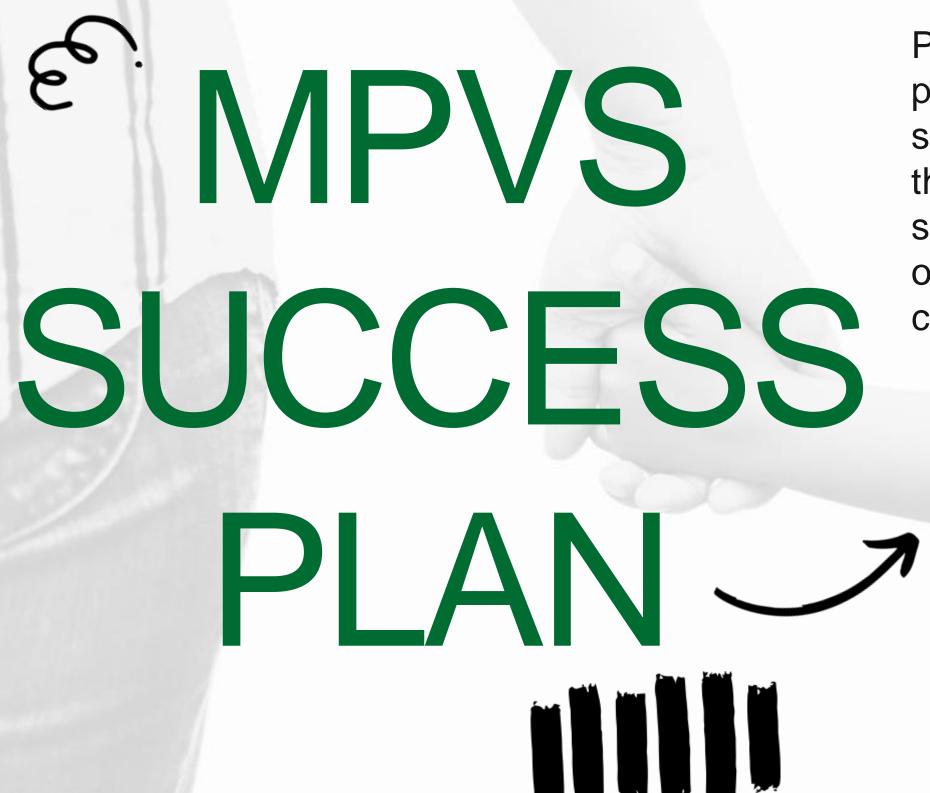

Parents and guardians are an important partner to making an online education successful. Work with your child and discuss the expectations and the rules. Allowing your student to have a say in the rules will give him or her more buy-in. You can add to this list or change it to fit the needs of your family.

- Work using your best effort during lesson times
- Reserve play for break times
- Cell phones or other distracting devices are put away during lesson time.
- Any overdue lessons at the end of the week are completed over the weekend.

# FAMILY PLAN -> FOR SUCCESS

# Suggestions for parents serving as learning coaches:

- → PREPARE WEEKLY SCHEDULE
- PREVIEW LESSONS AND PREPARE FOR ANY NEEDED SUPPLIES
- 3 OVERSEE ORGANIZATION OF THE LEARNING SPACE
- FOR ELEMENTARY STUDENTS, ASSIST WITH LESSONS FROM THE TEACHER
- FOR MIDDLE AND HIGH SCHOOL PROVIDE GUIDANCE AND SUPPORT
- SUPERVISE DAILY LESSON COMPLETION

STUDENT TASKS -> **FOR** SUCCESS

Assist parents/learning coach in the organization of your learning space and the weekly schedule.

Complete lessons and assessments with the the best effort you can give. Prepare for tests and quizzes.

Review assessments with your learning coach and teacher.

Attend all live sessions and review sessions with your teacher. Communicate with your teachers and school staff by email, phone call, or Buzz.

# HOW TO CREATE A DEDICATED LEARNING SPACE

#### Location

## Items to Include

## Organization and planning

- Quiet learning space should be away from distractions like tv or siblings engaged in other activities.
- Monitored the learning coach should allow for independence but also need to be able to easily monitor the student to check on progress
- Comfortable the student should have a space that is conducive to learning and also allows for movement. The student doesn't have to sit at a desk all day in order to learn.
- Computer- all lessons require the student to complete and submit work via computer. Most communication will take place online in a secure platform.
- Printer some lessons may require the student to print resources. Some students may prefer to complete lessons on paper and then upload as a digital file.
- Headset and webcam: these will be needed for live sessions and communication with the teacher. Headsets will also be helpful if multiple students in a household are completing online lessons at the same time.
- Notebooks, folders, pens, pencils, paper.
- Learning spaces should be organized with supplies that are easy to find.
- The learning space should be designated as the "classroom" so it is known as a time to work.
- Consider comfort level for increased screen time. Such as a dedicated desk or table, ability to sit or stand with the screen at eye level.
- Hang inspirational posters or sayings on the wall.

# HOW TO **CREATE A** SCHEDULE AND STAY **ON TRACK**

There will be flexibility in the daily schedule you create, but your student will still need to fulfill Ohio's attendance requirements by completing daily/weekly lessons. Lessons and assignments will be viewable on a weekly basis so you know what must be accomplished.

Consider your student's preferred time to complete the different subjects and classes. You will find some classes take more time while some can be completed in less time. Include that into your

daily schedule.

Consider computer usage and internet bandwidth with the family. If someone works from home and needs to utilize the computer, schedule time for sharing. If multiple children are sharing the same device, schedule one child for independent reading while the other is online. Color code the daily schedules for the different people who share the same device.

# ELEMENTARY SAMPLE DAILY SCHEDULE FOR PARENTS TO CREATE

| Sample Times              | Monday                    | Tuesday                   | Wednesday                        | Thursday                  | Friday                    |  |
|---------------------------|---------------------------|---------------------------|----------------------------------|---------------------------|---------------------------|--|
|                           |                           |                           |                                  |                           |                           |  |
| 8:30                      | Morning<br>Meeting        | Morning<br>Meeting        | Morning<br>Meeting               | Morning<br>Meeting        | Morning<br>Meeting        |  |
| 8:45                      | Literacy                  | Literacy                  | Math                             | Math                      | Literacy                  |  |
| 9:45                      | Free Play/<br>Recess      | Free Play/<br>Recess      | Free Play/ Free Play/ Recess     |                           | Free Play/<br>Recess      |  |
| 10:15                     | Math                      | Math                      | Literacy                         | Literacy                  | Math                      |  |
| 11:15                     | Specials A                | Specials B                | Wellness/<br>Social<br>Emotional | Specials A                | Specials B                |  |
| 11:45                     | Lunch and Free<br>Play    | Lunch and Free<br>Play    | Lunch and Free Play              | Lunch and Free<br>Play    | Lunch and Free<br>Play    |  |
| 12:45                     | Independent<br>Reading    | Independent<br>Reading    | Independent<br>Reading           | Independent<br>Reading    | Independent<br>Reading    |  |
| 1:30                      | Science/Social<br>Studies | Science/Social<br>Studies | Science/Social<br>Studies        | Science/Social<br>Studies | Science/Social<br>Studies |  |
| Free Play/<br>2:15 Recess |                           | Free Play/<br>Recess      | Free Play/<br>Recess             | Free Play/<br>Recess      | Free Play/<br>Recess      |  |
| 2:30                      | Small<br>Group/phonics    | Small<br>Group/phonics    | Small<br>Group/phonics           | Small<br>Group/phonics    | Small<br>Group/phonics    |  |
| 3:00                      | End of day check out      | End of day check out      | End of day check out             | End of day check out      | End of day check out      |  |

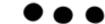

#### INTERMEDIATE AND

JR. HIGH SAMPLE

DAILY SCHEDULE

FOR PARENTS &

STUDENTS TO

CREATE TOGETHER

| Sample Times   | Monday                             | Tuesday                            | Wednesday                          | Thursday                           | Friday                             |
|----------------|------------------------------------|------------------------------------|------------------------------------|------------------------------------|------------------------------------|
| 8:00           | English<br>Language Arts           | English<br>Language Arts           | English<br>Language Arts           | English<br>Language Arts           | English<br>Language Arts           |
| 9:00           | Science                            | Science                            | Science                            | Science                            | Science                            |
| 9:45           | Break                              | Break                              | Break Break                        |                                    | Break                              |
| 10:00          | Math                               | Math                               | Math                               | Math                               | Math                               |
| 11:00          | Independent<br>Reading             | Independent<br>Reading             | Independent<br>Reading             | Independent<br>Reading             | Independent<br>Reading             |
| 11:30          | Lunch/Break                        | Lunch/Break                        | Lunch/Break                        | Lunch/Break                        | Lunch/Break                        |
| 12:30 Elective |                                    | Elective                           | Elective                           | Elective                           | Elective                           |
| 1:15           | Social Studies                     | Social Studies                     | Social Studies                     | Social Studies                     | Social Studies                     |
| 2:00           | Small<br>Group/Teacher<br>Check in | Small<br>Group/Teacher<br>Check in | Small<br>Group/Teacher<br>Check in | Small<br>Group/Teacher<br>Check in | Small<br>Group/Teacher<br>Check in |
| 2:30           | Wellness                           | Wellness                           | Wellness                           | Wellness                           | Wellness                           |
| 3:00           | End of day check out               | End of day check out               | End of day check out               | End of day check out               | End of day check out               |

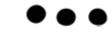

#### HIGH SCHOOL SAMPLE

DAILY SCHEDULE FOR

STUDENTS & PARENTS

TO ESTABLISH

**TOGETHER** 

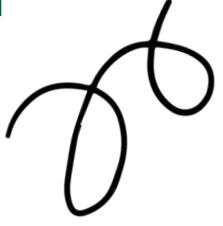

|          | Sunday | Monday        | Tuesday       | Wednesday             | Thursday                    | Friday        | Saturday |
|----------|--------|---------------|---------------|-----------------------|-----------------------------|---------------|----------|
| 8:00 AM  |        | English 9     | English 9     | English 9             | English 9                   | English 9     |          |
| 8:30 AM  |        | English 9     | English 9     | English a             | English 9                   | English 9     |          |
| 9:00 AM  |        | English 9     | Earth Science | Earth Science         | Earth Science               | Earth Science |          |
| 9:30 AM  |        | LiveLesson    | Earth Science | Earth acience         | Earun acience               | Earth Science |          |
| 10:00 AM |        | BREAK         | BREAK         | BREAK                 | BREAK                       | BREAK         |          |
| 10:30 AM |        | Earth Science | Spanish 1     | Spanish 1             | Spanish 1                   | Algebra 1     |          |
| 11:00 AM |        | Earth Science | орапівні і    | эрапівн т             |                             | LiveLesson    |          |
| 11:30 AM |        | Lunch         | Lunch         | Lunch                 | Lunch                       | Lunch         |          |
| 12:00 PM |        | PE            | Health        | PE                    | Health                      | PE            |          |
| 12:30 PM |        |               | Career Prep A | Science<br>LiveLesson | Career Prep A World History | Algebra 1     |          |
| 1:00 PM  |        | Algebra 1     | Calcel Flep A |                       |                             |               |          |
| 1:30 PM  |        |               |               | World History         |                             |               |          |
| 2:00 PM  |        |               | PIANO         | World History         |                             | BREAK         |          |
| 2:30 PM  |        | SOCCER        |               |                       |                             | World History |          |
| 3:00 PM  |        | JOUCER        |               | SOCCER                | SOCCER                      | Trong motory  |          |
| 3:30 PM  |        |               | World History |                       |                             |               |          |
| 4:00 PM  |        |               | HOIN HISTORY  | <b>₹</b>              | <b>₹</b>                    |               |          |
| 4:30 PM  |        | V             |               | Algebra 1             | Algebra 1                   |               |          |
| 5:00 PM  |        | World History |               |                       |                             |               |          |

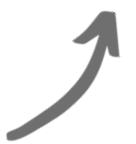

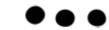

# SAMPLE DAILY SCHEDULE: TWO- STUDENT

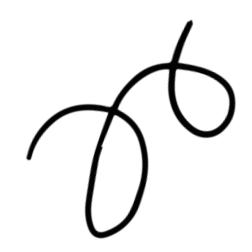

#### Example two-student schedule

#### **Master Schedule**

|           | Sunday | Monday                  | Tuesday                     | Wednesday               | Thursday              | Friday                      | Saturday |
|-----------|--------|-------------------------|-----------------------------|-------------------------|-----------------------|-----------------------------|----------|
| 9:00 AM   |        | Social Studies          | Language Arts<br>LiveLesson | Social Studies          | Social Studies        | Ed Tech                     |          |
|           |        | World History           | Algebra 1                   | World History           | World History         | English 9                   |          |
| 10:00 AM  |        | Ed Tech                 | Language Arts               | Language Arts           | Art                   | Science<br>LiveLesson       |          |
|           |        | English 9               | Career Prep A               | English 9<br>LiveLesson | English 9             | Algebra 1                   |          |
| 11:00 AM  |        | Math                    | Science                     | Science                 | Language Arts         | Science                     |          |
|           |        | Spanish 1               | World History               | English 9               | Science<br>LiveLesson | World History               |          |
| 12:00 PM  |        | LUNCH                   | LUNCH                       | LUNCH                   | LUNCH                 | LUNCH                       |          |
| 12:30 PM  |        | PE<br>PE                | PE<br>Health                | PE<br>PE                | PE<br>Health          | PE<br>PE                    |          |
| 1:00 PM   |        | Language Arts           | Math                        | Math<br>LiveLesson      | Math                  | Language Arts               |          |
|           |        | Math<br>LiveLesson      | Spanish 1                   | Algebra 1               | Earth Science         | Earth Science               |          |
| 2:00 PM   |        | Portfolio<br>Completion |                             | Math                    |                       | Math                        |          |
|           |        | Earth Science           | Earth Science               | Career Prep A           | Spanish 1             | World History<br>LiveLesson |          |
| 3:00 PM   |        |                         |                             |                         |                       |                             |          |
| 0.000.000 |        | Algebra 1               | English 9                   | Earth Science           | Algebra 1             |                             |          |

Key: Sally – Green John – Brown

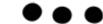

### ATTENDANCE

- Completion of weekly assignments
- · Engagement in virtual meetings
- Attendance recorded on Mondays for the previous week

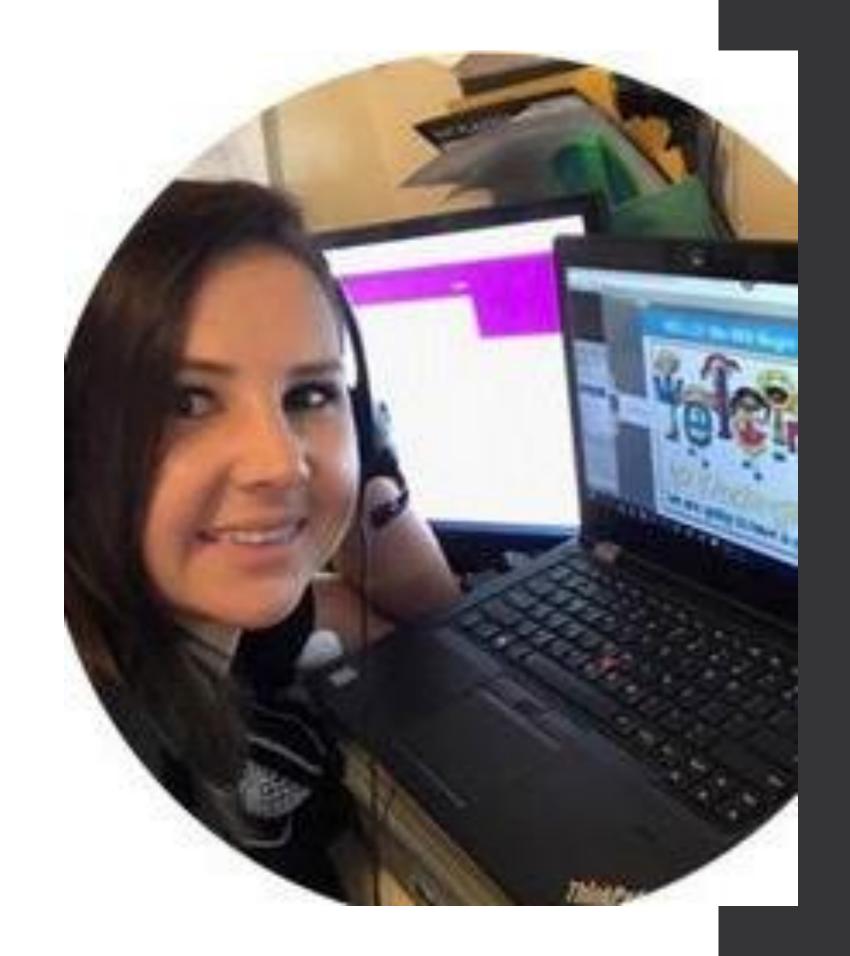

### Accessing MPVS

• Visiting the district website at <a href="www.mplsd.org">www.mplsd.org</a> and selecting the MPVS icon.

Wadison-Plains Virtual School

Go directly to <a href="http://mpvs.agilixbuzz.com/">http://mpvs.agilixbuzz.com/</a>

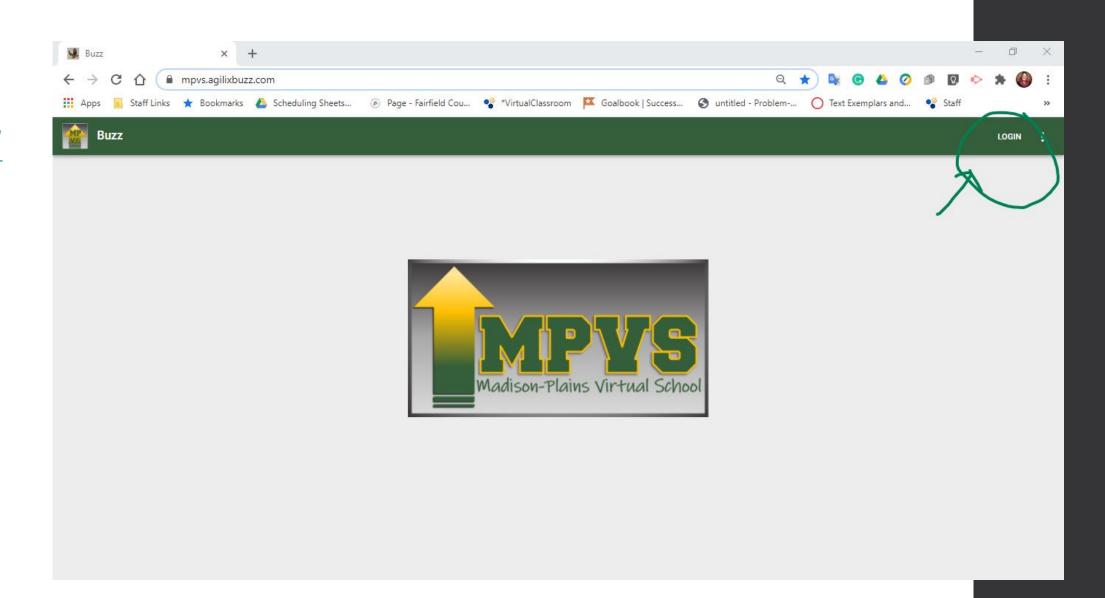

## Google Single Sign-On

• Students will use the same email address and password they use to access their school accounts.

- Username = school email address
- Full first name full last name @mplsd.org
- rebeccagrigsby@mplsd.org

- Password = combination of your initials and lunch number
- The first initial is upper-case; the last initial is lower case
- Example- Rg.99999.

## Predictable weekly schedule Office hours Contact information View the MPVS portal

Meeting with your child's teachers